# **FreeNAS - Feature #34294**

Umbrella # 50841 (Done): Network Interfaces Management Rewrite

# **Add ability to stage network config changes prior to application in a batch**

05/30/2018 04:47 PM - Peter Clifton

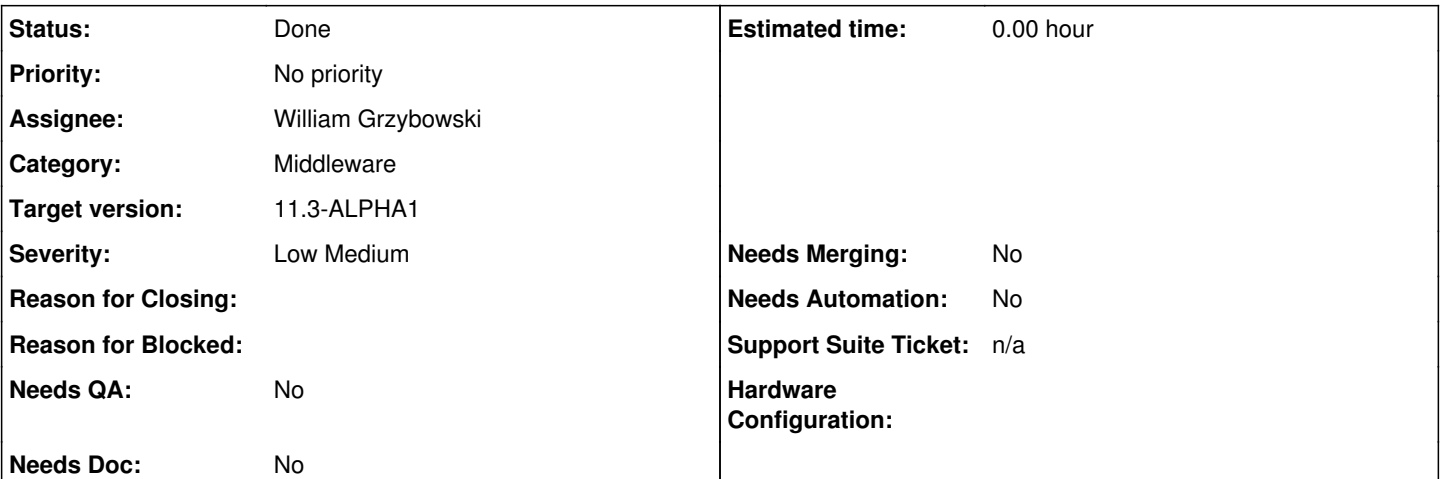

### **Description**

Doing a dance of changing network settings whilst online (with no keyboard and mouse attached) could be made a little easier if it were somehow possible to construct a network config, then "apply" this as a separate operation.

For example - with two network cards, I was able to create a lagg interface, set it up with one card, then activate it, then subsequently migrate the card I was previously connected via into the lagg.

Additionally - allowing the (yes I know - unsupported) configuration, of multiple interfaces with different IP addresses in the same sub-net, would make such transitions easier, as it could allow for this trick without needing to assign one address via DHCP. I understand the limitations of this particular configuration, but think administrators should be free to override the system with a "yes, I know what I'm doing".

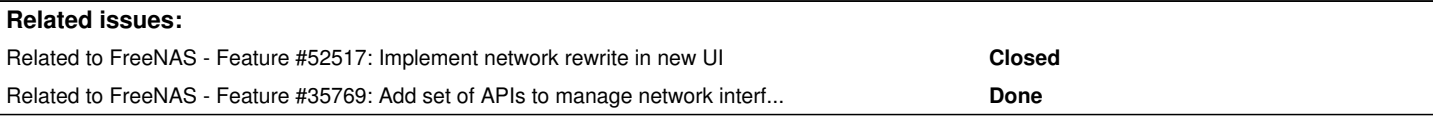

#### **History**

# **#1 - 06/06/2018 06:15 AM - Dru Lavigne**

*- Assignee changed from Release Council to William Grzybowski*

#### **#2 - 06/06/2018 07:40 AM - William Grzybowski**

- *Status changed from Unscreened to Screened*
- *Severity changed from New to Low Medium*

#### **#4 - 11/23/2018 09:02 AM - William Grzybowski**

- *Status changed from Screened to Done*
- *Target version changed from Backlog to 11.3*
- *Parent task set to #50841*
- *Needs QA changed from Yes to No*
- *Needs Doc changed from Yes to No*
- *Needs Merging changed from Yes to No*

#### **#5 - 11/23/2018 09:03 AM - William Grzybowski**

This was implemented in the network rewrite (parent ticket).

To actually use it we will have to wait for  $#52517$ 

# **#6 - 11/23/2018 09:03 AM - William Grzybowski**

*- Related to Feature #52517: Implement network rewrite in new UI added*

#### **#7 - 01/21/2019 11:01 AM - Dru Lavigne**

*- Target version changed from 11.3 to 11.3-BETA1*

### **#8 - 03/27/2019 07:42 AM - Dru Lavigne**

*- Subject changed from Ability to stage network config changes prior to application in a batch to Add ability to stage network config changes prior to application in a batch*

# **#9 - 04/02/2019 07:57 AM - Dru Lavigne**

*- Related to Feature #35769: Add set of APIs to manage network interfaces added*

# **#10 - 04/02/2019 08:21 AM - Dru Lavigne**

*- Target version changed from 11.3-BETA1 to 11.3-ALPHA1*